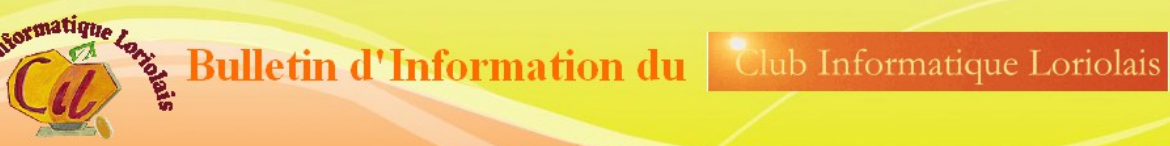

## **N°6 JUILLET 2019**

#### Le mot du Président

Entre le 11 juin 2018 et le 21 mai, 5 conseils d'administration se sont tenus pour caler l'activité du club. Plusieurs points ont été abordé. Si la programmation des ateliers a souvent été les points réguliers de nos échanges, cette année ceux-ci ont porté sur un travail commun avec le Conseil citoyen concernant les fiches bâtiments et la balade sonore. Puis nous aurons une action avec l'EPI dans le cadre un ordi une famille.

Le CA a eu en charge la préparation des 20 ans du club.Nous avons lancé un sondage auprès des personnes n'ayant pas continué après quelques cours. Quelles en étaient les raisons ? Malheureusement peu de retour de ce questionnaire.

Une proposition d'animation en direction des associations loriolaises a été réalisée. L'informatique, comme ailleurs, devient un outil incontournable de la vie associative ?

#### **Les activités traditionnelles de début d'année**

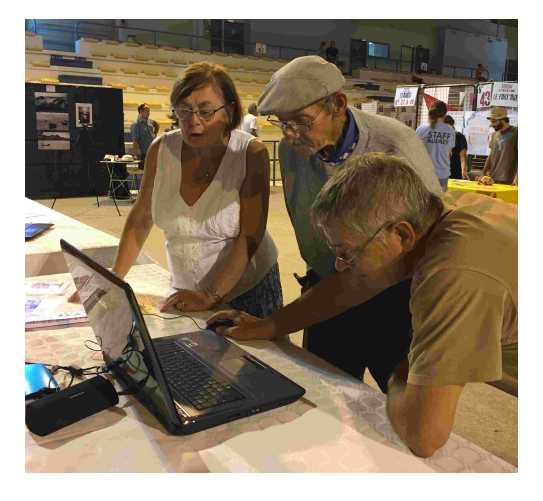

#### 8 septembre 2018 Forum des associations 22 septembre 2018 Matinée Portes Ouvertes

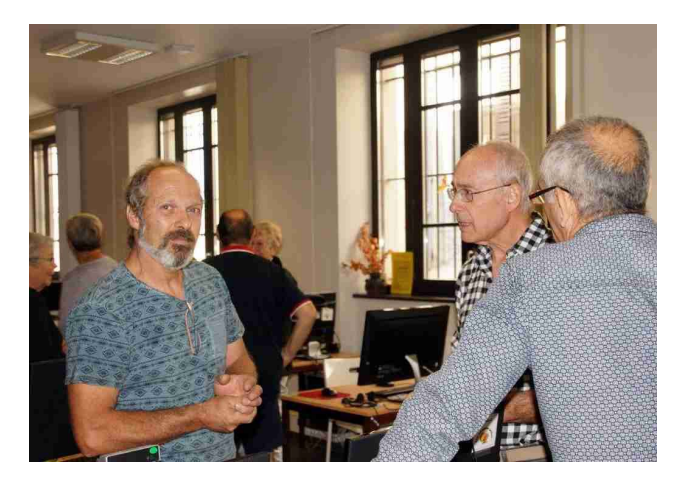

24 septembre reprise des cours

#### 26 septembre **Page Facebook pour les associations**

Nous avons proposée une formation spécifique aux associations. 6 personnes représentant 4 associations ont participé à cette formation. Plusieurs cas concret sont venus enrichir cet atelier, notamment quand c'est posé la question « Qui gère la page dans votre association ? » Une occasion complémentaire pour regarder la mise à jour des bases.

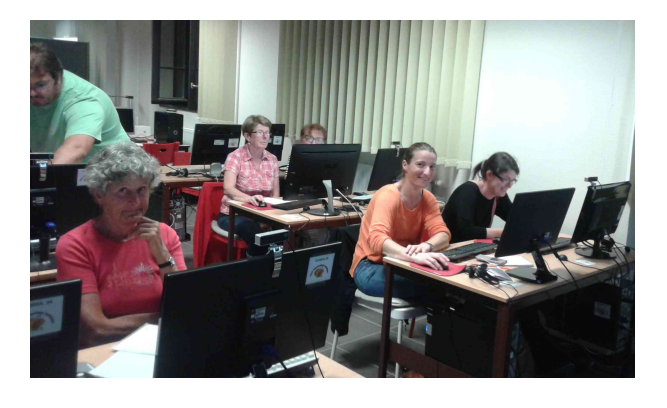

#### 15, 22 et 29 janvier **Atelier tablette**

L'atelier a touché 3 participants.

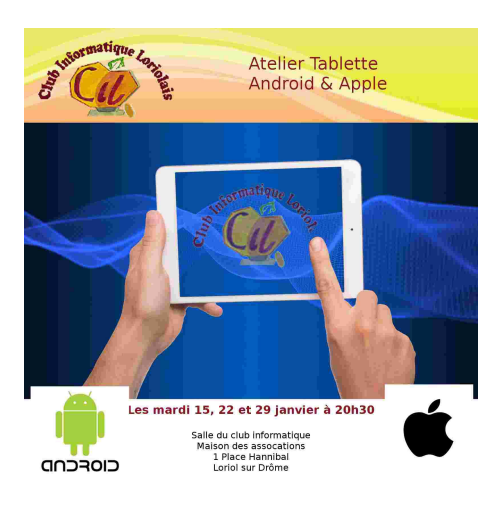

## 10 avril **Atelier PDF**

6 Personnes ont participé à la découverte d'une part comment on crée un PDF mais surtout comment on peut faire évoluer un document qui normalement doit être immuable.

# 21 mars 4 et 18 avril **Utilisation du cloud**

Programmé une première fois fin janvier il a été repoussé fin mars. 6 personnes ont participé à cet atelier. La découverte a été très apprécié des participants.

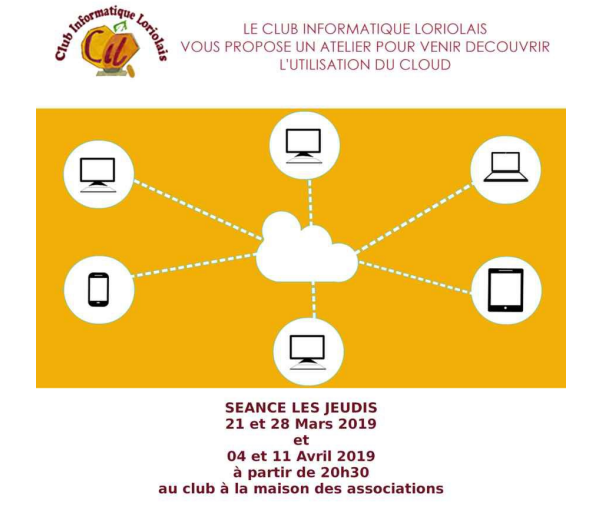

# 17 avril **Réseau à domicile**

Découvrir que chez soi nous avons un réseau déjà créé a été apprécié des personnes. Et comment étoffer celui-ci a ravi les personnes présentes.

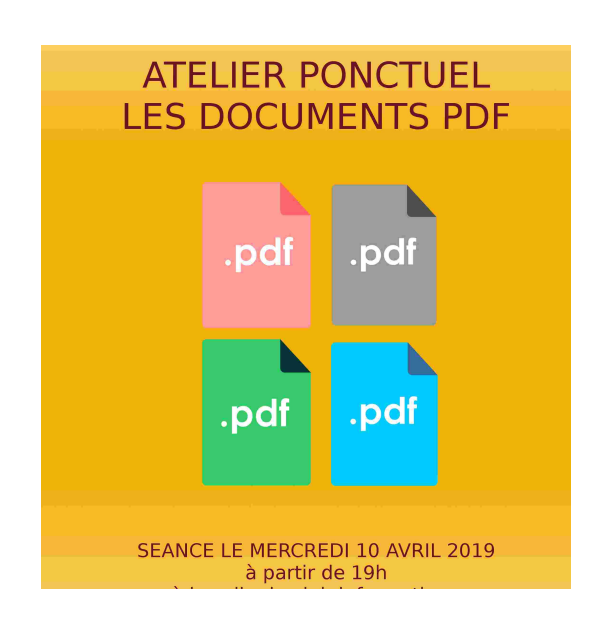

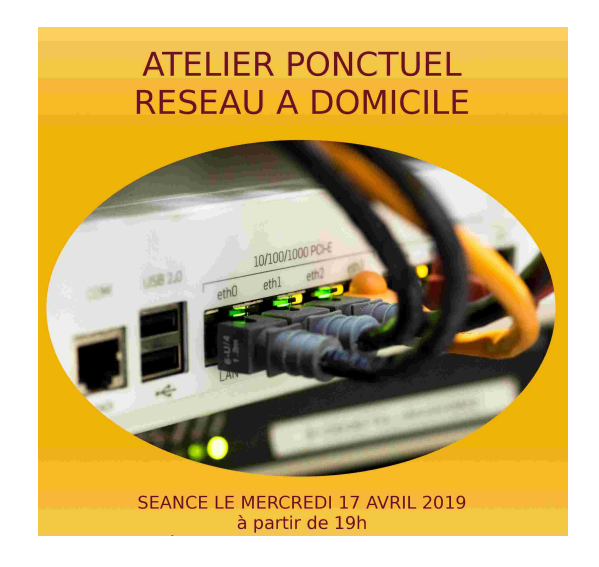

## 24 avril **Atelier Vr**

Cet atelier n'a pas rassemblé comme souhaité. Peut-être est-il trop tôt pour une utilisation familiale.

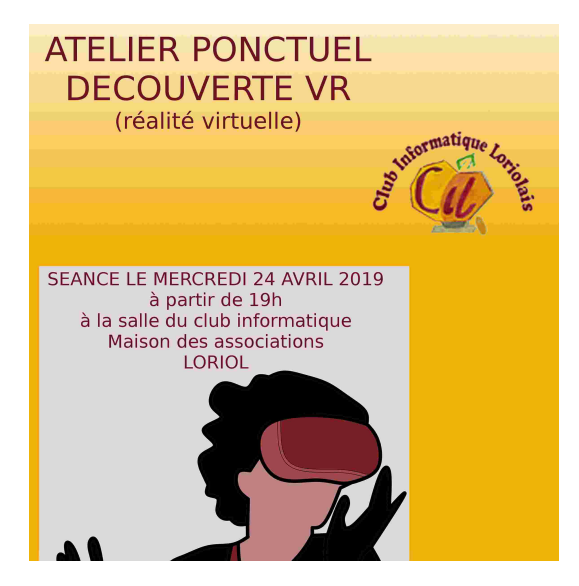

# Printemps 2019 **Elaboration d'un programme**

Jean Claude Caty est venu animer deux ateliers sur l'élaboration d'un programme.

## Novembre 2018 **Atelier création de site**

L'an dernier 4 séances création de site internet à l'aide de Wordpress se sont déroulé. Pour donner un suivi et rechercher quels approfondissements apportés Térence a animé 3 séances.

# 6 mars **Inauguration de la ballade sonore**

Depuis 2 ans le club participe à l'initiative lancé par le Conseil citoyen, faire parler les habitants de leur ville, les enregistrer travailler sur l'enregistrement pour une diffusion sur un média et une mise sur internet. Tout cela coordonné par Eloïse, journaliste de Radio Saint Ferreol, radio associative. Débuté par un prêt de matériel nous avons eu une participation active.

# 4 octobre **Prêt aux restos du cœur pour 3 jeudis**

Pour gérer les bénéficiaires des resto du cœur les animateurs viennent se former sur l'utilisation de leur logiciel. Pour permettre cette formation nous mettons notre matériel à leur disposition, en général 3 jours par an.

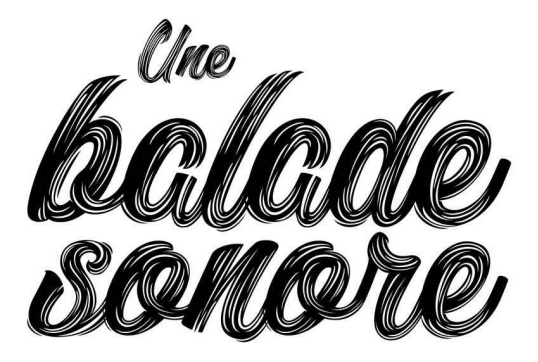

**MERCREDI 6 MARS 2019** DÉPART DE LA MAISON POUR TOUS À 16H ARRIVÉE À 17H À LA MAISON DES ASSOCIATIONS · INAUGURATION DE LA CARTE SONORE .

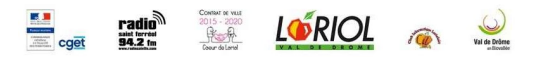

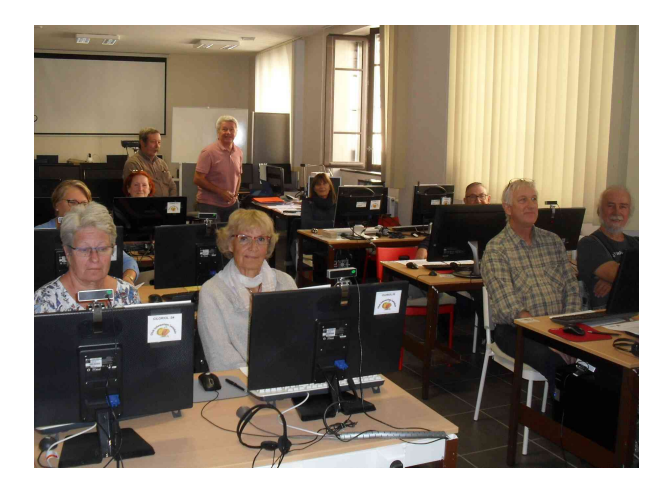

## **un ordi une famille**

Courant dernier trimestre la démarche un ordi une famille initiée par Christian Gangloff de l'EPI. Nous avons apporté notre aide à l'expertise du matériel récupéré en vu d'une attribution auprès de famille nécessitant une aide.

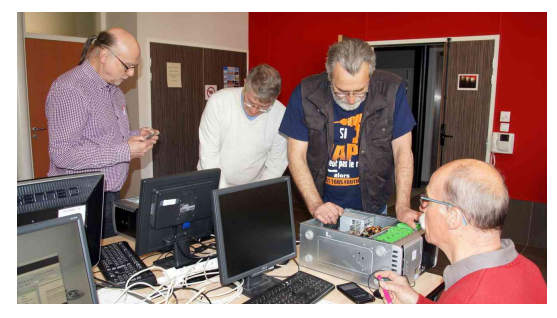

#### 17 novembre 2018 **L'assemblée générale**

L'assemblée s'est tenue en présence de 20 personnes présentes et 18 ayant remis leur pouvoir. Monsieur le Maire représentait la municipalité.

Les rapports d'activités et financiers ont été

#### **Impression 3D**

Serge aura perfectionné la maîtrise de l'utilisation de ce nouvel outil.

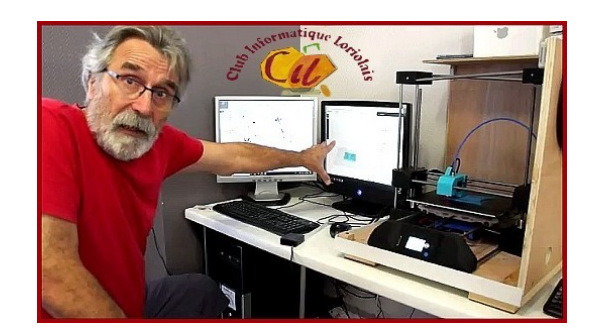

adopté à l'unanimité. Un échange sur de nouvelles activités pouvant être proposée par le club s'est déroulé.

Une assemblée générale c'est aussi un moment de convivialité, celle-ci s'est clôturée par le verre de l'amitié.

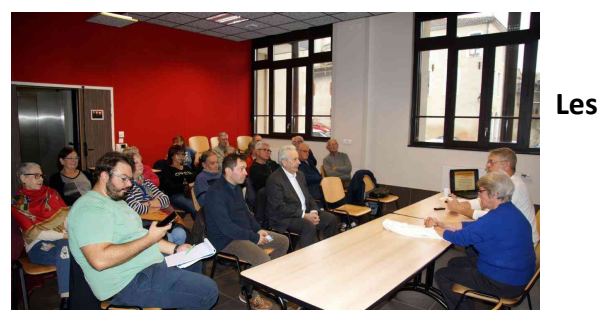

#### **moments conviviaux**

15 décembre 2018 Le pot de fin d'année 21 janvier 2019 La galette

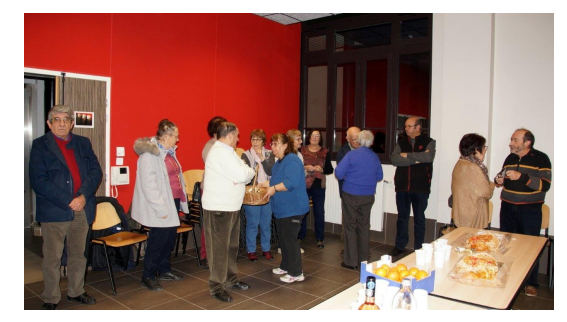

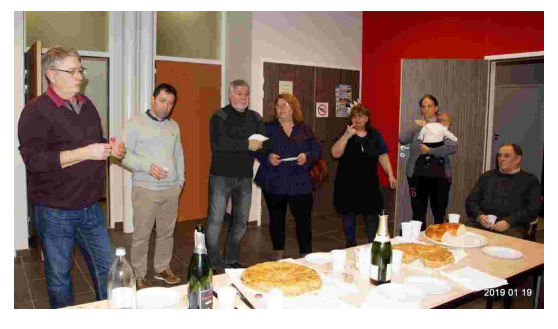

23 mars 2019 Le pot de printemps 24 mai 2019 repas de fin d'année

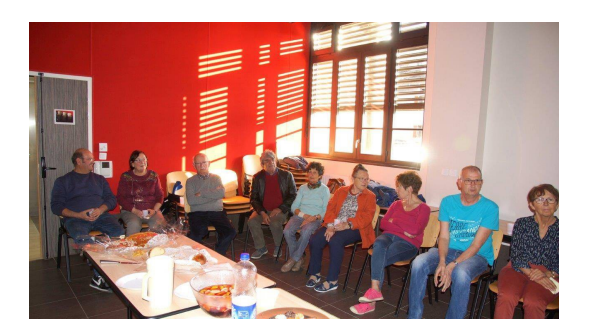

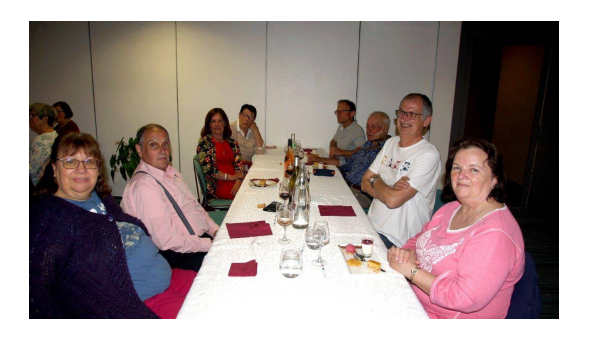

L'hôtel Ibis des Reys de Saulce nous a accueilli pour un repas chaleureux